### Simplex Method for LP Katta G. Murty Lecture slides

**First:** Put problem in **Standard Form** which is:

Min  $z = cx$  subject to  $Ax = b$  and  $x \ge 0$ .

All variables nonnegative variables. Only equality constraints.

Every LP can be put in standard form by following simple steps.

**1.** Convert obj. to min. form.

**2.** Convert ineq. constraints involving 2 or more variables into eqs. with appropriate **slacks** (slack vars. are always nonnegative vars.).

 $-2x_1-x_4+x_7 \leq -13$  becomes  $-2x_1-x_4+x_7+s_1 = -13$ ,  $s_1 \geq 0$ .

 $x_1 - 2x_5 \ge -8$  becomes  $x_1 - 2x_5 - s_2 = -8$ ,  $s_2 \ge 0$ .

**3.** A variable with only one bound (lower or upper). Convert into eq. with slack. Use eq. to eliminate variable.

 $x_1 \leq 6$  becomes  $x_1 + s_3 = 6$  or  $x_1 = 6 - s_3$  where  $s_3 \geq 0$ .

 $x_2 \geq 4$  becomes  $x_2 - s_4 = 4$  or  $x_2 = 4 + s_4$  where  $s_4 \geq 0$ .

**4.** A Variable with both lower & upper bound restrictions.

If lower bound 0, leave it as nonegativity restriction; & treat upper bound converted into an eq. as a constraint.

If lower bound  $\neq 0$ , say  $6 \le x_3 \le 10$ , make  $x_3 = 6 + s_5$ where  $0 \leq s_5 \leq 4$ . Now treat bounds on  $s_5$  as above.

**5.** Put all equality constraints in detached coeff. tableau form. If there are any unrestricted variables, eliminate them by pivoting.

Example: max  $z' = x_1 - 2x_2 + x_3 - x_4$ subject to  $x_1 + x_2 + x_3 + x_4 \ge 6$  $x_1 - x_2 - x_3 - x_4 \leq -7$  $-2x_1 + x_2 - x_3 = 12$  $2 \leq x_1 \leq 10$ ,  $x_2 \geq 5$ ,  $x_3 \geq 0$ ,  $x_4$  unrestricted.

**Second:** Transform all RHS constants in constraint rows

into nonnegative numbers.

Example: min 
$$
z = -3x_4 + 2x_2 - 2x_1 - x_3 + 2
$$
  
\ns. to  $x_4 - 2x - 2 + x_1 - x_3 = -12$   
\n $-x_2 + 2x_3 + x_5 - 2x_4 + x_1 = -2$   
\n $3x_5 - 2x_1 + x_4 - 2x_3 = 6$   
\nand  $x_j \ge 0 \forall j$ .

The resulting tableau, called **Original Tableau** is of following form:

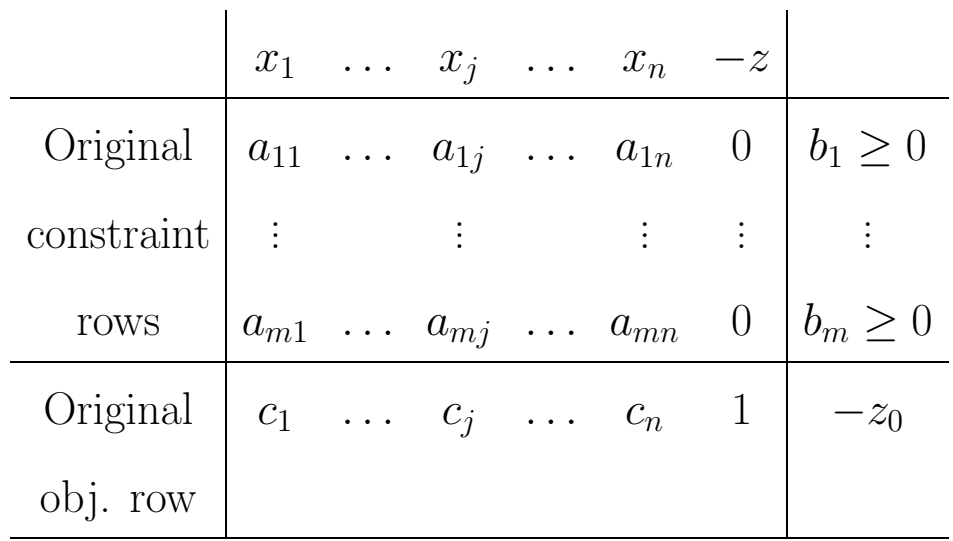

Third: Look for variables whose col. vecs. (among constraint rows only, ignoring obj. row) are unit vecs.

**1.** If all unit vectors found, for  $i = 1$  to  $m$ , select a variable

associated with ith unit vec. as i**th basic variable** or **basic variable in** i**th row**. Leads to a **feasible basic vector**.

**Price out all basic columns:** For  $i = 1$  to m, convert cost coeff. of ith basic var. to 0, by subtracting suitable multiple of ith row from obj. row.

Now select  $-z$  as basic variable in obj. row. The matrix consisting of basic cols. in proper order in present tableau is unit matrix, so present tableau is **canonical tableau WRT present basic vector**. Go to Phase II: Simplex algo. to solve original LP with it.

**2.** If one or more unit vectors are missing in original tableau, we don't have fesible basic vector to start simplex algo.

Now we construct a Phase I problem to find feasible basic vector for original problem first. For  $i = 1$  to m, if

if original tableau has ith unit vector, select a variable associated with it as ith basic variable;

if original tableau does not have ith unit vector, introduce an **artificial variable** associated with ith unit vector  $\&$  0 cost coeff. in original obj. row, and select it as ith basic var. All artificials are required to be  $\geq 0$ .

Define:

 $w = \text{sum of artificials introduced}.$ 

w called **infeasibility measure** or Phase I obj. func. measures how far away present Phase I sol. is from feasibility to original problem.

 $w \geq 0$  always, and if w becomes 0, all artificials must be 0, so sol. feasible to original prob.

Introduce: (sum of artificials)  $-w = 0$  as **Phase I obj. row** at bottom of tableau. Now original obj. row called **Phase II obj. row**.

**Price out** all basic cols. in both obj. rows.

Select  $-z$ ,  $-w$  as basic vars. in Phase II, I obj. rows. Now we have **Phase I canonical tableau** WRT present basic vec. Go to Phase I.

Examples:

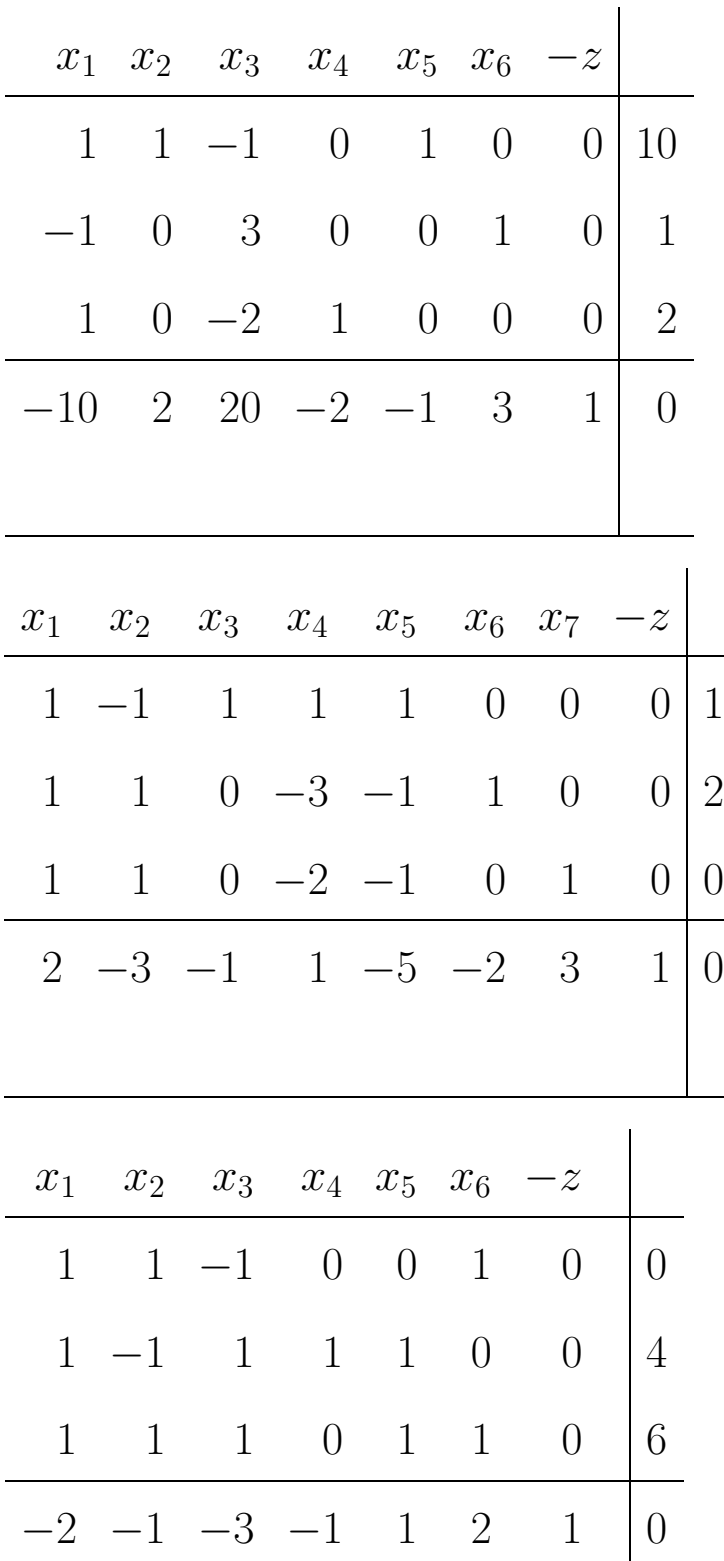

### Phase II: Simplex algorithm to solve original problem

Begins with canonical tableau WRT feasible basic vector, of following form:

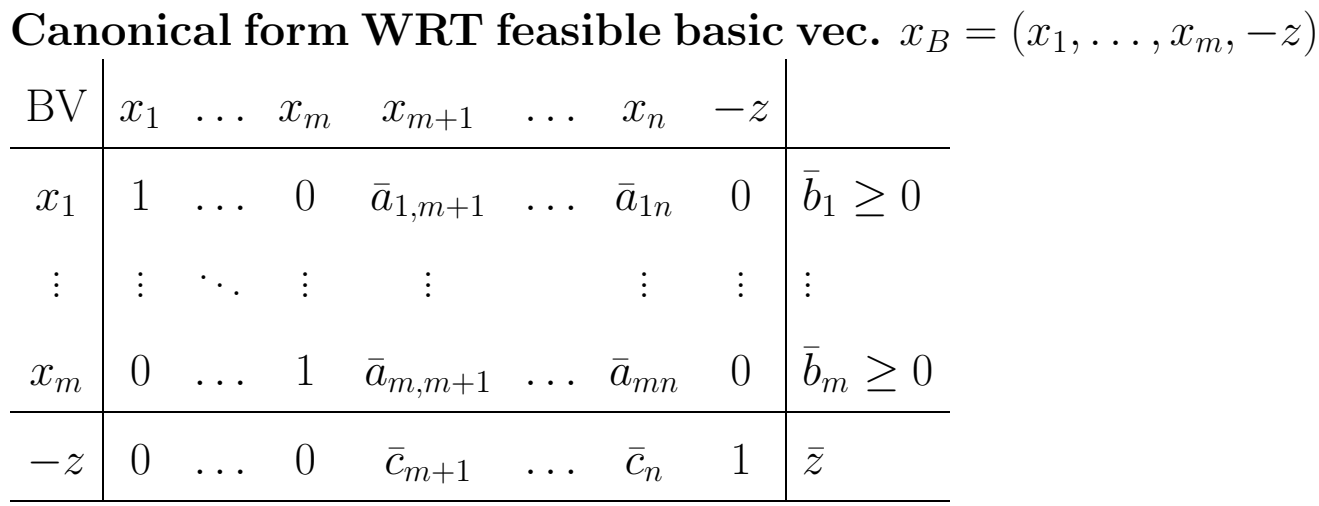

$$
x_j \ge 0 \forall j, \min z
$$

Present BFS is:

$$
\begin{pmatrix}\nx_1 \\
\vdots \\
x_m \\
x_{m+1} \\
\vdots \\
x_n\n\end{pmatrix} = \begin{pmatrix}\n\bar{b}_1 \\
\vdots \\
\bar{b}_m \\
0 \\
\vdots \\
0\n\end{pmatrix}
$$

The updated entries in obj. row,  $\bar{c}_j$  are called **relative** or **reduced cost coefficients**.

**Result: Optimality criterion in simplex algorithm:** If relative cost coeffs. of all nonbasic variables are  $\geq 0$ , present BFS is optimal. Remember relative cost coeffs. of basic variables are always 0.

Example:

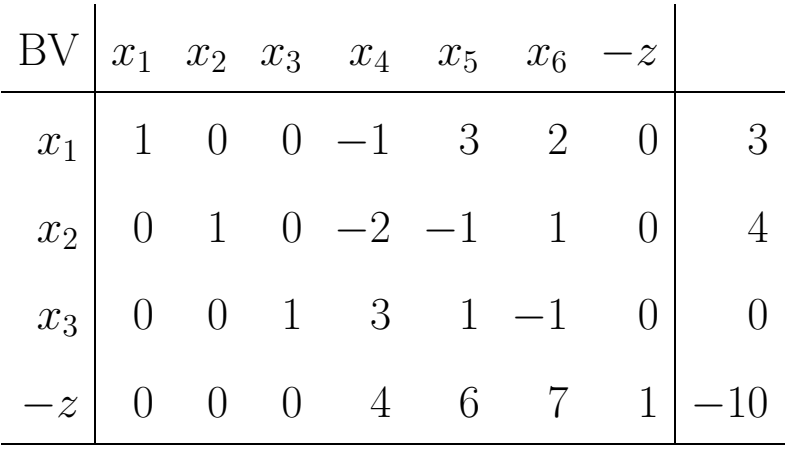

 $x_j \geq 0 \ \forall \ j, \min \ z.$ 

Equation given by obj. row is:

or  $z =$ 

Present BFS is:

$$
\begin{pmatrix}\nx_1 \\
x_2 \\
x_3 \\
x_4 \\
x_5 \\
x_6\n\end{pmatrix}
$$
\n
$$
z =
$$

## **How to get a better sol. if opt. criterion not satisfied?**

Consider following example.

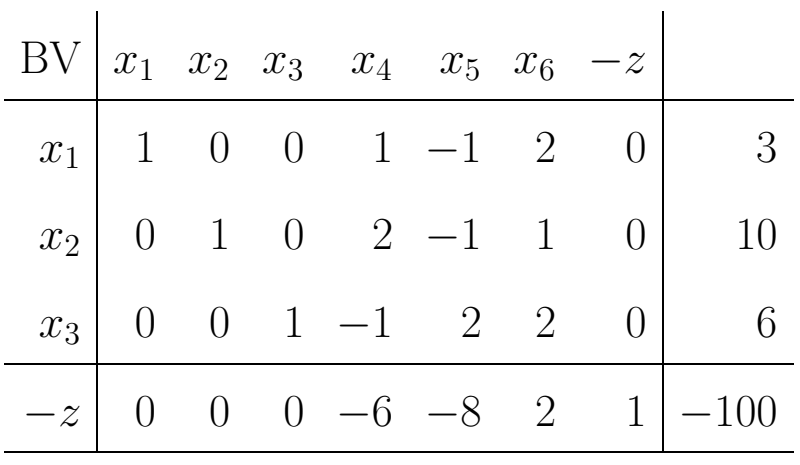

 $x_j \geq 0 \; \forall \; j, \, \text{min} \; z.$ 

From obj. row we get:  $z = 100 - 6x_4 - 8x_5 + 2x_6$ . The present BFS & obj. value are:

$$
\begin{pmatrix}\nx_1 \\
x_2 \\
x_3 \\
x_4 \\
x_5 \\
x_6\n\end{pmatrix}
$$
\n
$$
z =
$$

Obj. value will decrease if nonbasics  $x_4$  or  $x_5$  with relative cost  $\bar{c}_j$  < 0 are increased from present values of 0. That's why nonbasics with  $\bar{c}_j < 0$  are called **eligible nonbasic variables to enter basic vector**.

**A step in Simplex Algo.** Selects one eligible var. & tries to increase its value from 0 to  $\lambda$  say. This variable called **entering variable** in this step. All nonbasics other than entering var. remain fixed at 0. Updated col. of entering var. in present canonical tableau called **pivot column** in this step.

Suppose  $x_4$  selected as entering var. When value of  $x_4$  changed from 0 to  $\lambda$ , from tableau new sol. as function of  $\lambda$  is:

$$
\begin{pmatrix}\nx_1 \\
x_2 \\
x_3 \\
x_4 \\
x_5 \\
x_6\n\end{pmatrix} = \begin{pmatrix}\n3-\lambda \\
10-2\lambda \\
6+\lambda \\
\lambda \\
\lambda \\
0 \\
0\n\end{pmatrix}
$$
\n
$$
z = 100-6\lambda
$$

As  $\lambda \uparrow z \downarrow$ . So, should give  $\lambda$  max. possible value. But basic variables in rows 1, 2 (in which pivot col. has positive entry) keep  $\downarrow$  as  $\lambda$   $\uparrow$ .

 $x_1$ , 1st basic var. becomes 0 when  $\lambda$  reaches 3, and will be  $< 0$  if  $\lambda > 3$ .

 $x_2$ , 2nd basic var. becomes 0 when  $\lambda$  reaches  $5 = 10/2$ , and will be  $< 0$  if  $\lambda > 5$ .

Hence max value for  $\lambda$  is  $3 = \min\{3/1, 10/2\}$ , called **minimum ratio** in this step, denoted by  $\theta$ .

New sol. obtained by fixing  $\lambda = \theta = 3$  in above formula. In it, 1st basic var.  $x_1$  becomes 0, and is replaced from basic vec. by entering var.  $x_4$ . Hence  $x_1$  called **dropping basic var.** in this step. Canonical tableau WRT new basic vec. obtained by performing GJ pivot step, with pivot col. & row 1 (row of dropping basic var.  $x_1$ ) as pivot row. This pivot step transforms RHS vec. into vector of basic values in next sol.

Here is computation of min ratio, & pivot step.

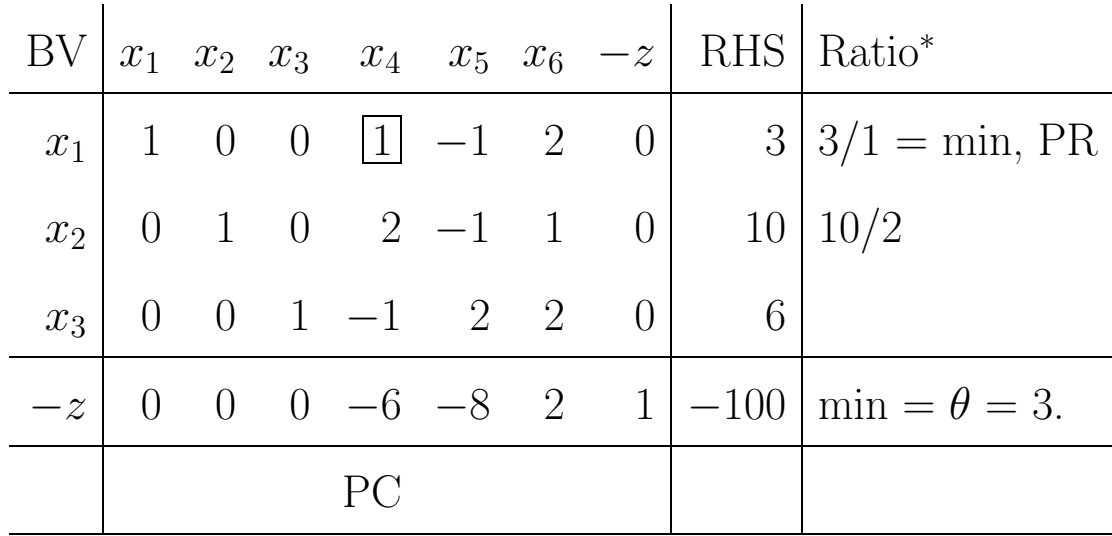

 $*$  (RHS)/(PC entry), only in rows with (PC entry)  $> 0$ .

General step in Simplex algo.

**Eligible var.** = any nonbasic var. with relative cost  $\bar{c}_j < 0$ in present tableau.

**Entering var.** = an eligible var. selected to enter basic vec.,  $x_s$  say.

**Pivot col.**  $(PC) = \text{col.}$  of entering var. in present tableau.

**Pivot row**  $(\mathbf{PR})$  = row in which min ratio attained (see below). Break ties arbitrarily.

**Dropping var.** = present basic var. in pivot row, which will be replaced by entering var.

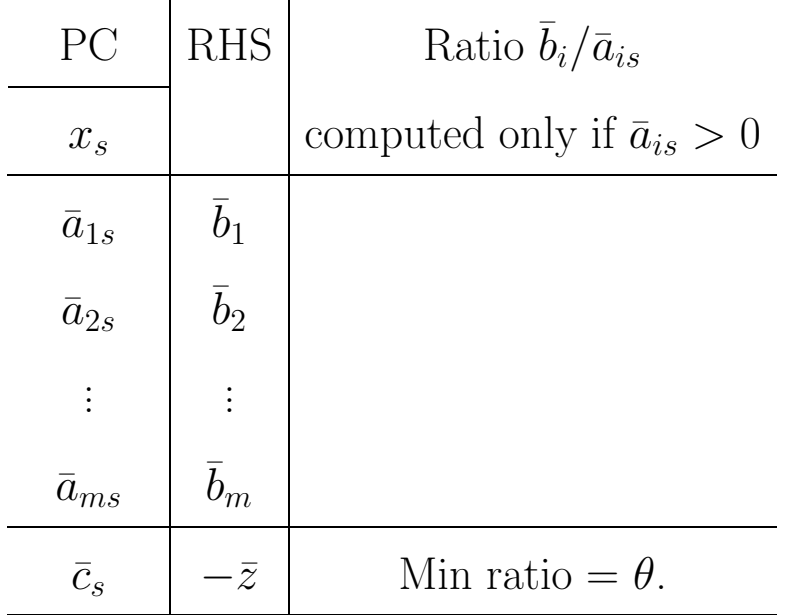

**Unboundedness of Obj. func.** Consider

|           |  |  | BV $\begin{vmatrix} x_1 & x_2 & x_3 & x_4 & x_5 & x_6 & -z \end{vmatrix}$ RHS               |  |
|-----------|--|--|---------------------------------------------------------------------------------------------|--|
|           |  |  | $x_1 \begin{array}{ c c c c c } \hline 1 & 0 & 0 & 1 & -3 & 2 & 0 & 6 \ \hline \end{array}$ |  |
|           |  |  | $x_2$ 0 1 0 1 -7 1 0 7                                                                      |  |
|           |  |  | $x_3$ 0 0 1 1 0 1 0 8                                                                       |  |
| $-z \mid$ |  |  | $\begin{array}{ccc c} \hline 0 & 0 & 0 & -2 & -5 & -10 & 1 & -10 \end{array}$               |  |

 $x_j \geq 0 \ \forall \ j, \min \ z.$ 

Eligible vars. are:

Select  $x_5$  as entering var. Making  $x_5 = \lambda$ , leaving  $x_4, x_6$  at 0 leads to:

$$
\begin{pmatrix}\nx_1 \\
x_2 \\
x_3 \\
x_4 \\
x_5 \\
x_6\n\end{pmatrix} =
$$
\n
$$
z = 100 - 6\lambda
$$

As  $\lambda \uparrow$ , all vars. remain  $\geq 0$ , &  $z \downarrow$ ,  $\rightarrow -\infty$  as  $\lambda \rightarrow +\infty$ . Why? Because PC has no positive entry.

So, in this case z unbounded below on feasible region, above formula gives a half-line in feasible region along which  $z \to -\infty$ .

#### **Summary of Simplex Algorithm:**

- **1: Initiate:** with a canonical tableau WRT a feasible basic vector.
- **2:Opt. crit.:** If rel. costs are all  $\geq 0$ , present BFS opt., terminate.
- **3:If opt. violated:** Identify nonbasics eligible to enter basic vec., select one as entering var. Its col. in present tableau is PC.
- **4:Check unboundedness:** If  $PC \leq 0$ , obj. unbounded below, terminate.
- **5:Pivot step:** If unboundedness not satisfied, perform min ratio test, determine PR, perform pivot step and get canonical tableau WRT new basic vector. Go back to 2.

# **Phase I: Application of Simplex algo. to Phase I problem to find a feasible basic vec. for original problem**

 $\overline{\phantom{a}}$ 

Consider original problem discussed earlier:

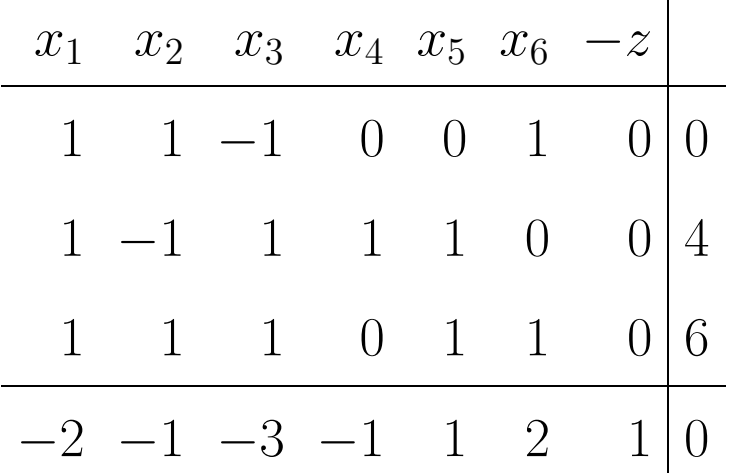

Introducing artificials  $t_1, t_3$ , the Phase I original tableau is:

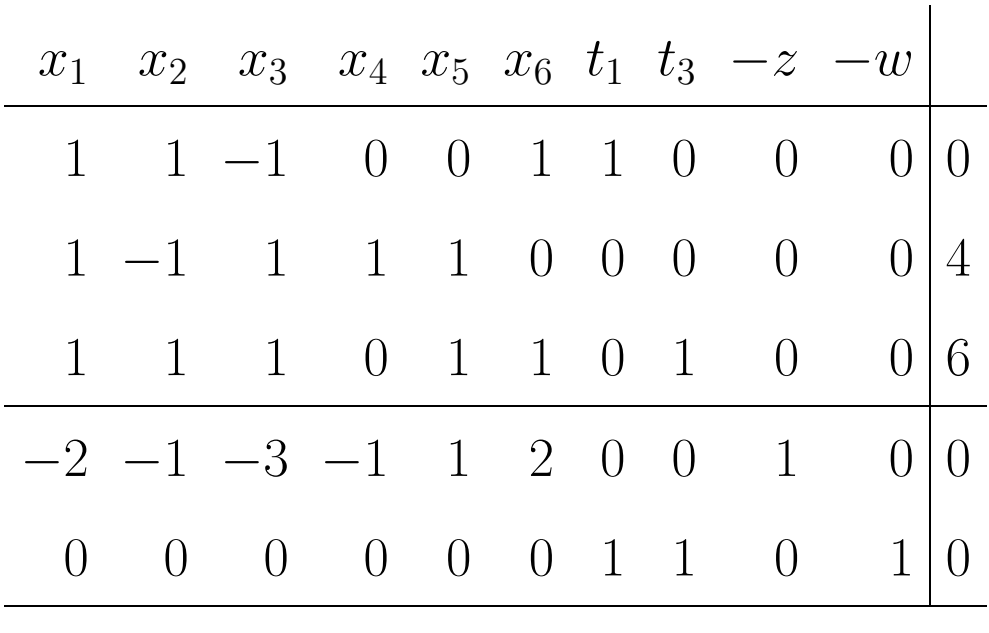

All vars.  $\geq 0$ , min w

Selecting  $(t_1, x_4, t_3, -z, -w)$  as the initial basic vector, we get following canonical tableau after pricing out the cols. of  $t_1, x_4, t_3$  in both obj. rows.

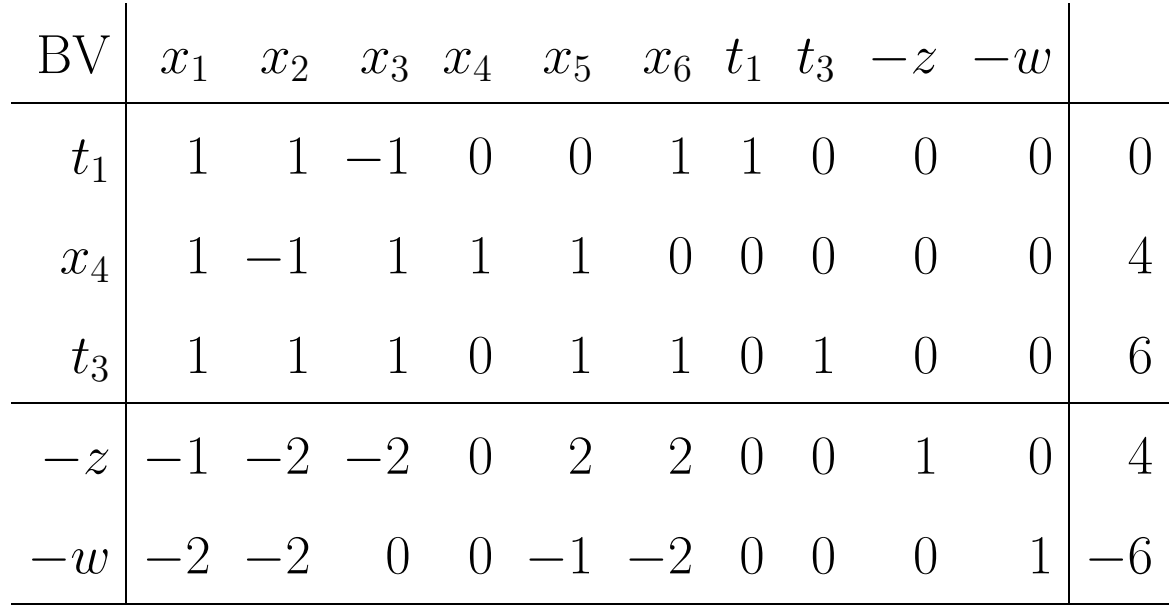

Starting with this, apply simplex algo. to min  $w$ , ignoring original obj. z for moment.

During Phase I, use Phase I rel. costs (those in Phase I obj. row) denoted by  $\overline{d}_i$ .

- **Phase I termination cond.** All Phase I rel. costs  $\overline{d}_j \geq 0$ .
- **Eligible vars. in Phase I:** Original vars.  $x_j$  with  $\overline{d}_j < 0.$
- **Other things to remember in Phase I:** Any artificial is erased from tableau if it drops from basic vec., because it is no longer needed.

## **Conclusion at Phase I termination:** If  $\bar{w} = \min$ value of  $w > 0$ , original problem **infeasible**, terminate.

If  $\bar{w} = 0$ , sol. from final Phase I tableau is BFS of original. Go to Phase II.

**How to begin Phase II at end of Phase I if**  $\bar{w} = 0$ 

**Case 1:** All artificials dropped from basic vector: So, no artificial in final Phase I tableau. Erase  $-w$  col. and bottom row (Phase I obj. row) from it & begin Phase II.

**Case 2:** Some artificials still in basic vector: Their values in sol. must be 0.

**Identifying Original vars. which are 0 in every feasible sol. of original problem:** Identify original variables  $x_j$  for which  $\overline{d}_j > 0$  in the final Phase I tableau. Each of those variables must be  $=$ 0 in every feasible sol. of original problem (because making such a variable  $> 0$  makes  $w > \bar{w} = 0$ , i.e., introduces infeasibility). Fix all such variables at  $0, \&$ erase their cols. from final tableau.

Now erase  $-w$  col., and last row (Phase I obj. row) from final tableau & begin Phase II. Any artificial still in basic vector will remain  $= 0$ , so can be left there during Phase II steps until it leaves basic vector some time.

Examples:

Min  $z = x_1 + 2x_2 + 3x_3$ s. to  $2x_1 + 3x_2 + x_3 - x_4 = 9$  $x_1 + 2x_2 - x_3 + x_5 = 5$  $x_1 + x_2 + 2x_3 = 4$  $x_j \geq 0 \ \forall \ j.$ 

min 
$$
z = x_1 - 2x_5 - 2x_6 + 5x_7 + 100
$$
  
\ns. to  $x_1 - x_4 + x_7 = 2$   
\n $x_1 + x_2 + x_5 + 2x_7 = 3$   
\n $x_3 + x_6 + x_7 = 5$   
\n $x_4 - x_7 = 0$   
\n $x_j \ge 0 \ \forall \ j$ .  
\nHowever problems: Put these in standard form

7.1. max  $2x_2 + x_3 + x_4$ subject to  $2x_1 - x_2 - x_3 + x_4 \leq -8$  $2x_2 + x_3 - x_4 \geq 4$  $x_1 - x_2 + x_4 = 13$  $-3 \le x_1 \le 4$ ,  $x_2 \ge 2$ ,  $x_3$  unrestricted,  $x_4 \le 0$ .

7.2. min 
$$
3x_1 - x_2 + x_3 - 2x_4
$$
  
\ns. to  $x_1 + x_2 + 2x_3 + x_4 = 12$   
\n $x_2 - x_3 + x_4 \ge 6$   
\n $2x_1 + x_3 - x_4 \le 10$   
\n $1 \le x_1 \le 5$ ,  $x_2 \le 10$ ,  $x_3 \ge 0$ ,  $x_4$  unrestricted.  
\nHomeworks: Solve these LPs:  
\n7.3 (O, II) (a): min  $z = -x_1 - 8x_2$ , s. to  $-x_1 + x_2 \le 2$   
\n $x_1 + x_2 \le 1$ ,  $2x_1 + x_2 \le 5$ ,  $x_1, x_2 \ge 0$ .  
\n(b) Min  $z = -2x_1 + x_2 - 2x_3 + x_4$ , s. to  $x_1 - x_2 + x_4 \le 2$   
\n $x_2 + x_3 + 2x_4 \le 3$ ,  $x_1 + 2x_2 + 4x_3 - 2x_4 \le 12$ ,  $x_j \ge 0$ .  
\n(c) Solve using Dantzig's rule (most negative  $\bar{c}_j$ ) for selecting the entering variable in each pivot  
\nstep.  
\nmin  $z = 3x_1 - 8x_2 + 2x_3 - 7x_4 - 5x_5 + 8x_6$ , s. to  $-x_2 + x_3 + x_4 + x_6 = 3$   
\n $x_1 + x_2 - x_4 + x_6 = 6$ ,  $x_2 + x_4 + x_5 - x_6 = 0$ ,  $x_j \ge 0 \forall j$ .  
\n(d) min  $z = -8x_1 + 8x_2 + 14x_3 + 4x_4 + 6x_5 - 3x_6 + 3x_7$ 

s. to 
$$
x_1 - x_6 + x_7 = 3
$$
,  $-2x_1 - 3x_3 + x_4 + 3x_6 = 2$ ,  $4x_3 + x_5 - x_6 = 1$   
\n $x_2 - x_6 = 4$ ,  $x_j \ge 0 \forall j$ .  
\n**7.4:** (U, II) (a) min  $z = -3x_1 + 4x_2 + x_3$ , s. to  $x_1 - 2x_2 + 2x_3 \le 3$   
\n $x_1 - x_2 - 3x_3 \le 5$ ,  $-x_1 + x_2 - x_3 \le 7$ ,  $x_j \ge 0 \forall j$ .  
\n(b) : min  $z = -2x_1 - x_2$ , s. to  $-x_1 + x_2 \le 2$   
\n $x_1 - 2x_2 \ge -5$ ,  $x_1 - 3x_2 \le 2$ ,  $x_1, x_2 \ge 0$ .  
\n(c) : min  $z = -2x_1 + 2x_2 + x_3$ , s. to  $x_1 - x_2 - 2x_3 \le 3$   
\n $x_1 - x_2 - x_3 \le 4$ ,  $x_1 - 2x_2 \le 0$ ,  $x_1, x_2, x_3 \ge 0$ .  
\n(d) : min  $z = -3x_1 + 2x_2 - 2x_3$ , s. to  $x_1 - 2x_2 + 2x_3 \le 0$ 

*x*<sub>1</sub> − *x*<sub>2</sub> − 2*x*<sub>3</sub> ≤ 10, − *x*<sub>1</sub> + 3*x*<sub>2</sub> − 4*x*<sub>3</sub> ≤ 2, − *x*<sub>1</sub> + 2*x*<sub>2</sub> − 2*x*<sub>3</sub> ≤ 3  $x_j ≥ 0 ∀ j.$ **7.5:** (U, I) (a): min  $z = -x_1 - 2x_2$ , s. to  $x_1 + x_2 \ge 1$ ,  $x_1 - x_2 \le 2$  $-x_1 + x_2 \leq 2, \quad x_1, x_2 \geq 0.$ **(b):** Minimize  $-2x_1 +2x_2 +x_3$ subject to  $x_2 + x_3 - x_4 + x_5 + 2x_6 \leq 6$  $x_1$  +  $x_3$  -  $x_4$  +  $x_5$  = 5  $-x_1$  +*x*<sub>2</sub> −*x*<sub>3</sub> +*x*<sub>4</sub> + *x*<sub>6</sub> = 3  $x_j \geq 0$  for all *j* **(c):** Minimize  $-2x_1 +2x_2 +x_3$ subject to  $x_2 + x_3 - x_4 + x_5 + 2x_6 \leq 6$  $x_1$  +*x*<sub>3</sub> -*x*<sub>4</sub> +*x*<sub>5</sub> = 5  $-x_1$  +*x*<sub>2</sub> −*x*<sub>3</sub> +*x*<sub>4</sub> + *x*<sub>6</sub> = −3 *x*<sup>*j*</sup>  $\geq$  0 for all *j* 

If possible, determine a feasible solution where the objective function has value  $= -200$ .

**7.6: (O, I, transition)**

**(a) : (O, I, transition) In solving this problem, if there is a tie for the min ratio, always select the bottommost among the rows tied as the pivot row.**

**min**  $z = -2x_3 - 10x_4$ , **s. to**  $x_1 + x_3 + 2x_4 \ge 2$  $x_2 + x_3 + x_4 \ge 4$ ,  $x_1 + x$